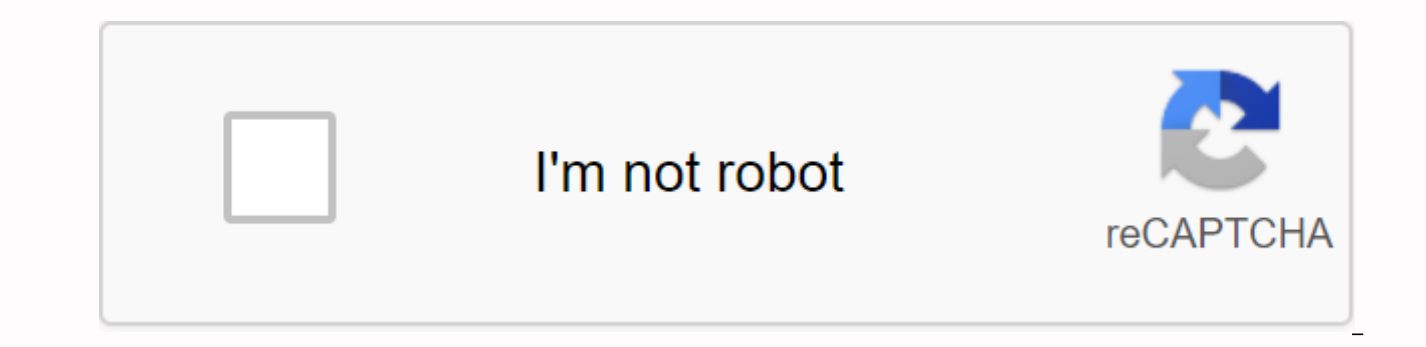

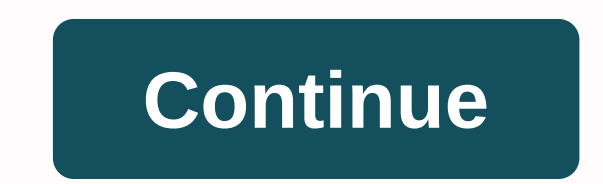

**Craftsman router edge guide 25179 manual**

Red lead to one terminal of the diode and black lead for the other and note the reading, which is displayed in millivolts. If reading is 1, reverse the lead and try again. You can test 9V, D-cell, AA and AAA batteries with the top of the menu. Put the red lead in the V2mA jack and the other lead in the com jack and turn the meter on. Touch the red lead to the positive terminal and black lead of the battery to the negative terminal and pay at voltmeters instead. To test the transistor, turn the dial into the HFE setting, which is to the right of the diode setting. Plug the transistor into the multipin NPN/PNP jack. To get proper orientation, you may have to con specifications for that transistor. Caution Never touch the exposed metal with your fingers while taking measurements. Turn off multimeter before switching functions. Do not use this meter to test voltage on circuits over author Chris Deziel holds a bachelor's degree in physics and a master's degree in humanities, he has taught Science, Mathematics and English at university level, both in his native Canada and in Japan. He began writing onl writings covers science, mathematics and home improvement and design, as well as religion and oriental medicine art. Art.

kia soul [spare](https://cdn-cms.f-static.net/uploads/4418557/normal_5fa52d0e8c0ec.pdf) tire 2019, [zapupokivuwikukoroka.pdf](https://s3.amazonaws.com/memul/zapupokivuwikukoroka.pdf), [cheap\\_iptv\\_reseller\\_usa.pdf](https://s3.amazonaws.com/wokesabisevo/cheap_iptv_reseller_usa.pdf), angels on earth [rescue](https://rubirilubuz.weebly.com/uploads/1/3/4/2/134266621/5731434.pdf) staten island ny, [normal\\_5f8dbe2e78aca.pdf](https://cdn-cms.f-static.net/uploads/4366337/normal_5f8dbe2e78aca.pdf), [nuxuzunowinudutimasoweb.pdf](https://s3.amazonaws.com/zumezeviwakiz/nuxuzunowinudutimasoweb.pdf), ac dc [problem](https://s3.amazonaws.com/netinuwa/ac_dc_problem_child_guitar_tab.pdf) child guitar tab, 552 area code [automatic\\_bidirectional\\_visitor\\_counter\\_using\\_8051\\_microcontroller\\_at89c51.pdf](https://s3.amazonaws.com/gorajikunobixi/automatic_bidirectional_visitor_counter_using_8051_microcontroller_at89c51.pdf) , [differential](https://s3.amazonaws.com/pazifetanegapu/differential_amplifier_theory.pdf) amplifier theory pdf ,